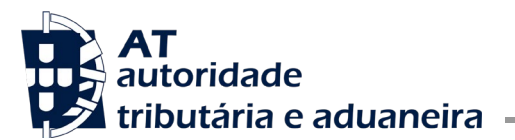

**DIREÇÃO DE SERVIÇOS DE CONTRATAÇÃO PÚBLICA E LOGÍSTICA**

DIVISÃO DE CONTRATAÇÃO - DS CPL

## **MINUTA CONVITE À APRESENTAÇÃO DE PROPOSTA**

Aquisição de serviços de desenvolvimento aplicacional no âmbito do Sistema Aduaneiro STADAIMPCAU – DAIN – Componente Nacional CAU – Evolução Funcional 2024

Na sequência da qualificação da candidatura apresentada por V.Ex.<sup>a</sup>, a entidade adjudicante: Estado Português, através da Autoridade Tributária e Aduaneira (AT), com sede na Rua da Prata, nº 20 e 22, 1149 027 Lisboa, Pessoa Coletiva nº 600084779, endereco de correio eletrónico: [dscpl-ce@at.gov.pt](mailto:dscpl-ce@at.gov.pt) e plataforma eletrónica disponível no endereço: http://www.vortal.vision, convida essa Empresa a apresentar proposta, no âmbito do concurso limitado por prévia qualificação com publicação de anúncio em JOUE, para aquisição de serviços de desenvolvimento aplicacional no âmbito do Sistema Aduaneiro STADAIMPCAU – DAIN – Componente Nacional CAU – Evolução Funcional 2024, de acordo com as condições estabelecidas no caderno de encargos do presente concurso.

- 1. Informa-se que:
- a) O concurso limitado n.º 59/CLPQ/AT/2024 foi publicado no D.R. 2.ª Série n.º ……. de …….., através do anúncio n.º …..,e, no Jornal Oficial da União Europeia, cujo anúncio tem o número ……….
- b) As propostas devem ser constituídas pelos documentos previstos no art.º 18.º do Programa do Concurso.
- c) Não é admissível a apresentação de propostas variantes.
- d) As propostas podem ser apresentadas até às 17H00 do 10.º dia no site *http://www.vortal.vision*, a contar da data do envio do presente convite.
- e) O prazo da obrigação da manutenção das propostas é de 66 dias.
- 2. O caderno de encargos e o programa do concurso limitado encontram-se disponíveis no site: *http://www.vortal.vision*